## **DB0ITV – Das ATV-Relais der Region Ingolstadt DTMF-Steuerung**

Die Codes bestehen aus einem Stern und einer Ziffernfolge

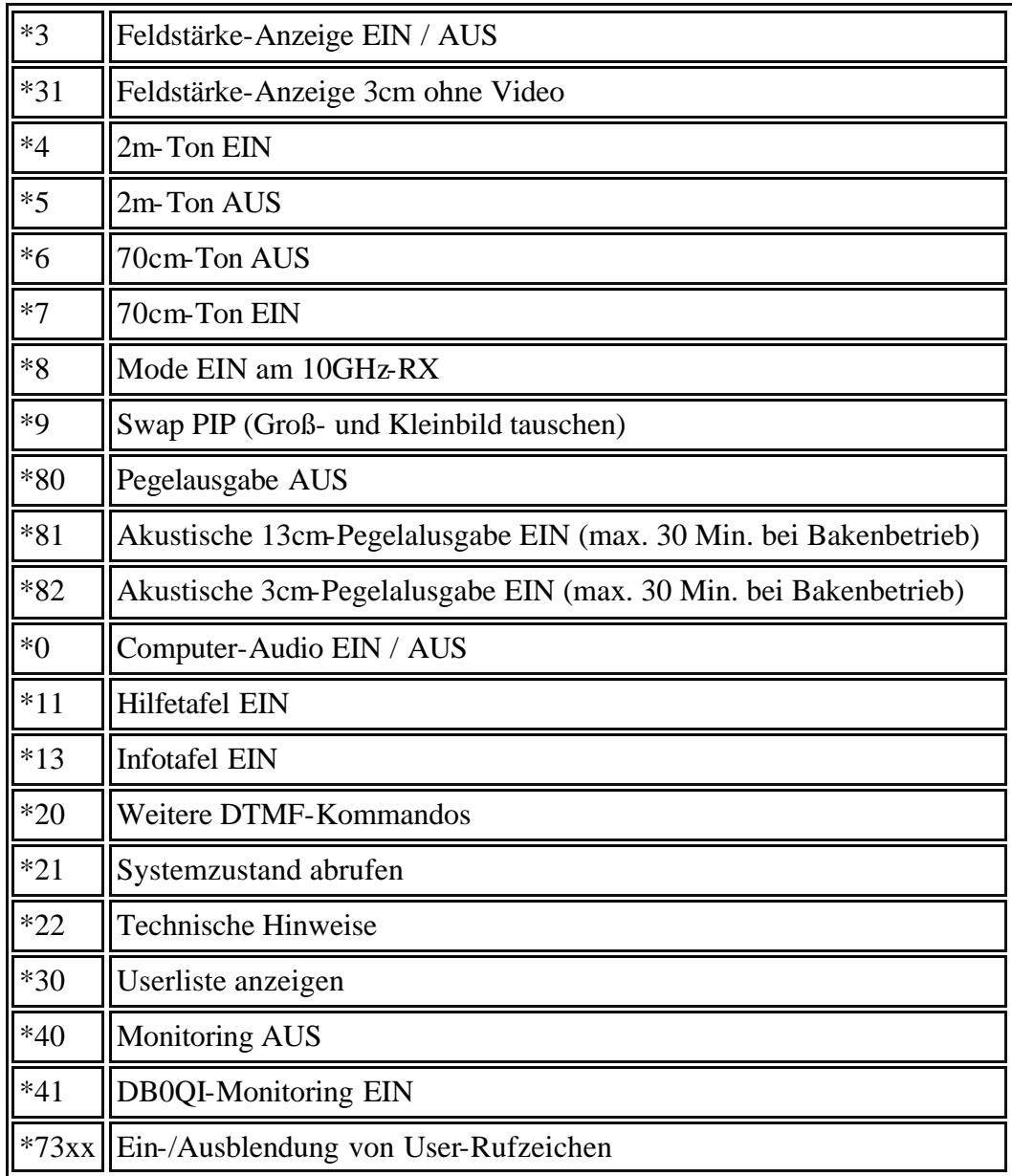